2018/04/13

Friday, April 13, 2018 11:38 AM

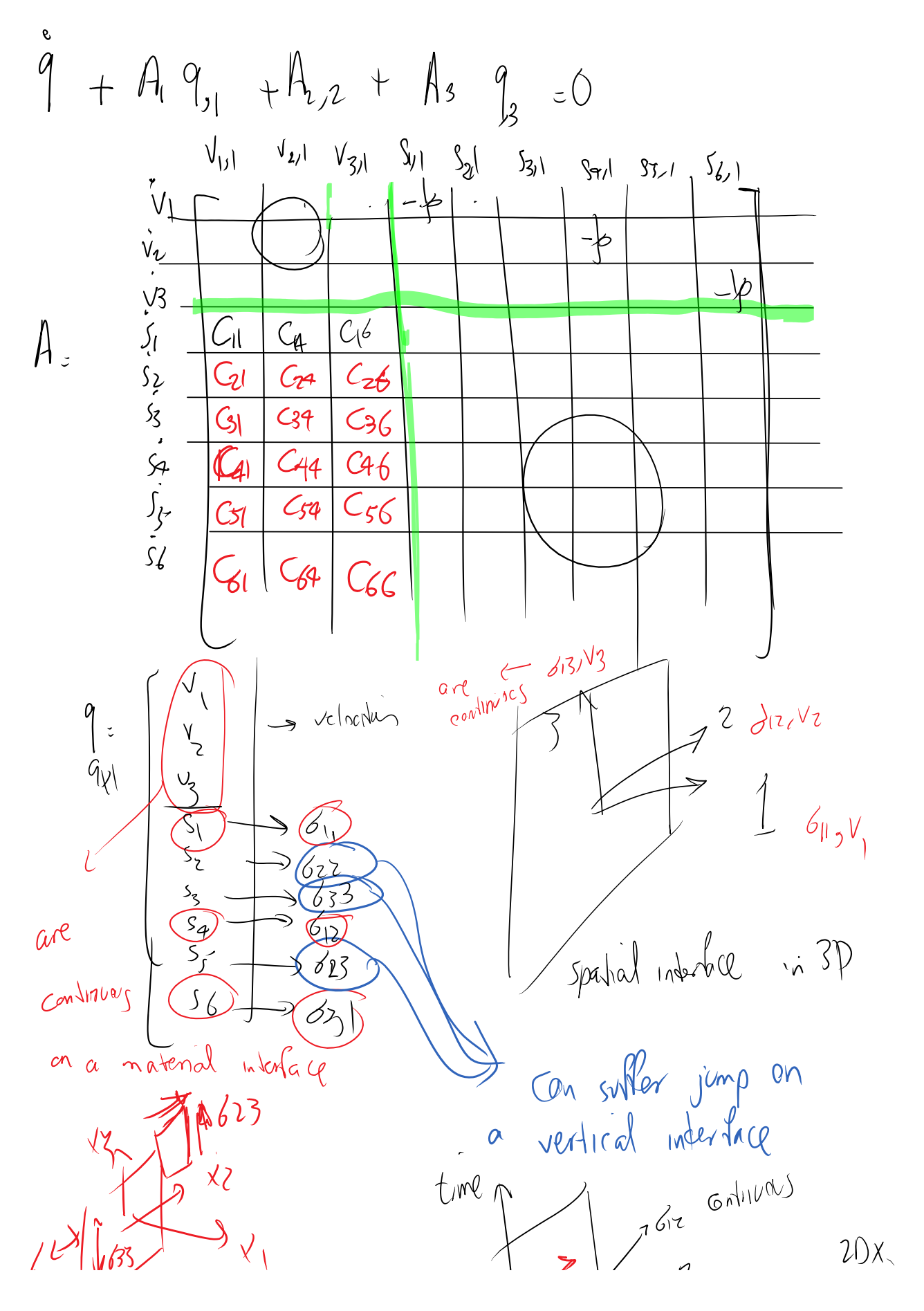

DG Page 1

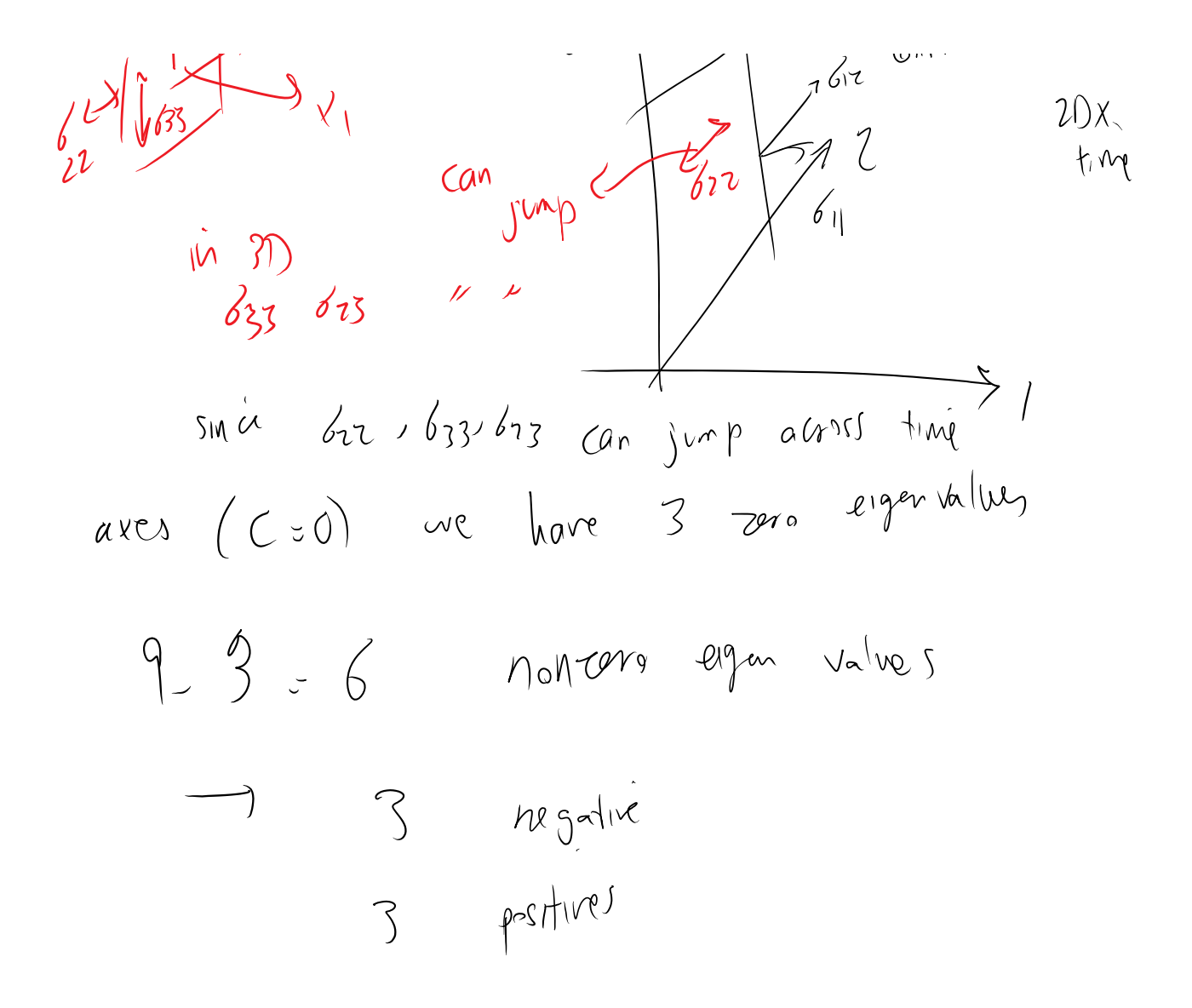

## So, in

Zhan\_2018\_An exact Riemann solver for wave propagation in arbitrary anisotropic elastic media with fluid coupling.pdf The process of solving eigenvalue problem for these antisymmetric matrices is discussed ->

9x9 A matrix we end up solving a 3x3 matrix eigenvalue problem

$$
\mathbb{M}_{3\times 3} = \mathbb{A}_{3\times 6} \mathbb{B}_{6\times 3} = \begin{pmatrix} \frac{\tilde{D}_{55}}{\rho} & \frac{\tilde{D}_{45}}{\rho} & \frac{\tilde{D}_{35}}{\rho} \\ \frac{\tilde{D}_{45}}{\rho} & \frac{\tilde{D}_{44}}{\rho} & \frac{\tilde{D}_{34}}{\rho} \\ \frac{\tilde{D}_{35}}{\rho} & \frac{\tilde{D}_{34}}{\rho} & \frac{\tilde{D}_{33}}{\rho} \end{pmatrix}
$$

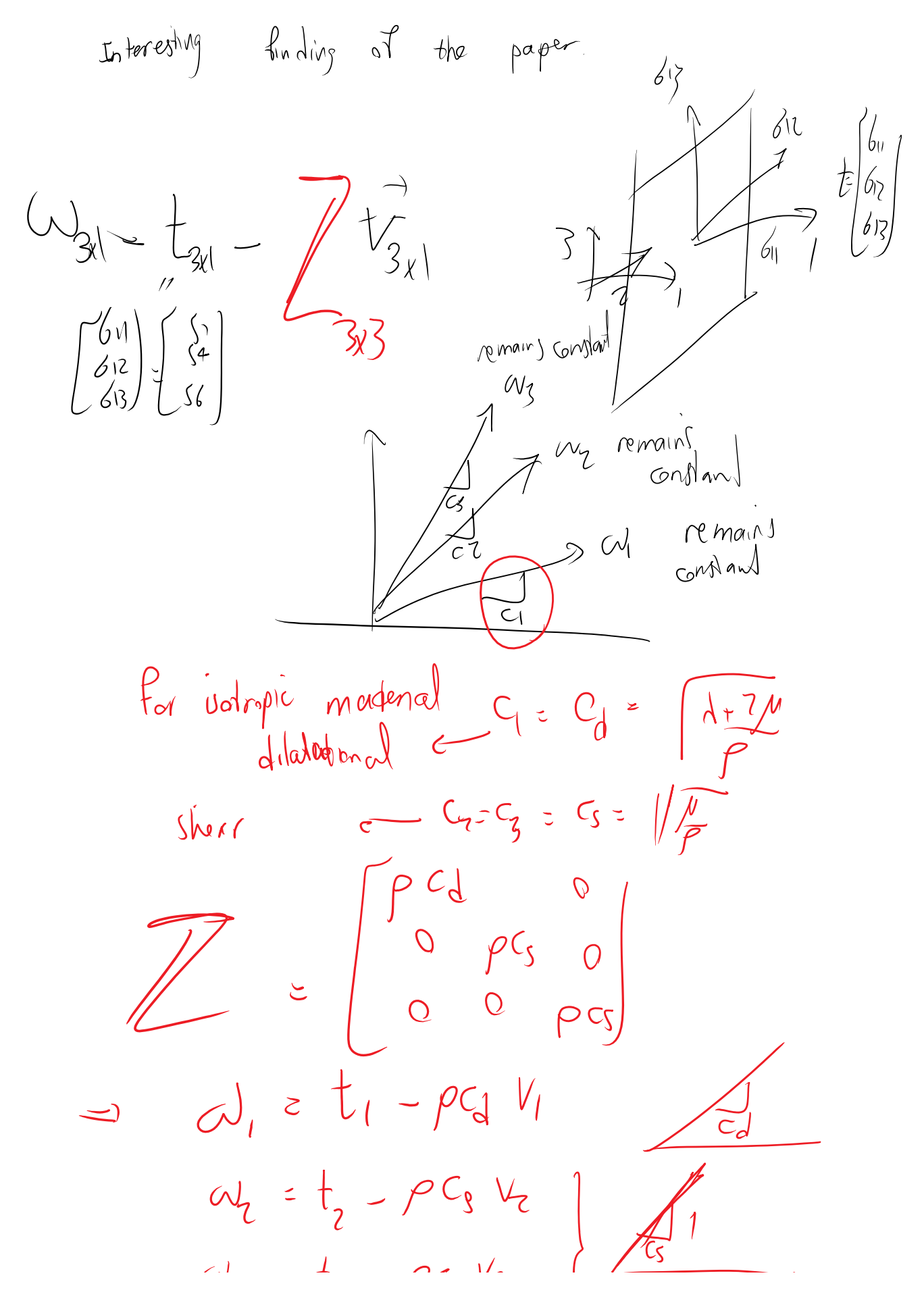

DG Page 3

 $\begin{array}{ccc} 1 & 2 & 3 & 5 \ 1 & 3 & 6 & 10 \ 2 & 3 & 1 & 6 \ 3 & 1 & 3 & 3 \end{array}$ For isotropic matterial A looks like  $V_{2,1}$   $V_{3,1}$   $S_{1,1}$   $S_{2,1}$   $S_{3,1}$  $\Gamma^{\{j\}}$  $\frac{1}{271}$   $\frac{1}{271}$   $\frac{5}{61}$  $\sqrt[r]{y}$  $|\cdot|$  -  $|$  $\mathcal{A}^{\mathcal{A}}$  $\mathbf{v}_{\mathbf{v}}^{\dagger}$  $-\phi$  $\overline{\mathcal{L}^{\flat}}$  $\mathcal{Y}^{\mathcal{S}}$  $\lambda$ +2A  $4\sigma$ (W)  $6.3$   $\frac{6.3}{10}$   $\frac{36}{10}$   $\frac{100}{10}$   $\frac{100}{10}$   $\frac{100}{10}$   $\frac{100}{10}$   $\frac{100}{10}$   $\frac{100}{10}$   $\frac{100}{10}$   $\frac{100}{10}$   $\frac{100}{10}$   $\frac{100}{10}$   $\frac{100}{10}$  $6_{13}$  $\begin{array}{ccc} \n\begin{array}{ccc}\n & \circ & \circ & \rightarrow & \vee \\
 & \circ & \circ & \circ \\
 & \circ & \circ & \circ \\
 & \circ & \circ & \circ\n\end{array}\n\end{array}$  $C_5 = \sqrt{\frac{M}{\rho}}$ 

Implementation:

Classes needed for a finite element implementation

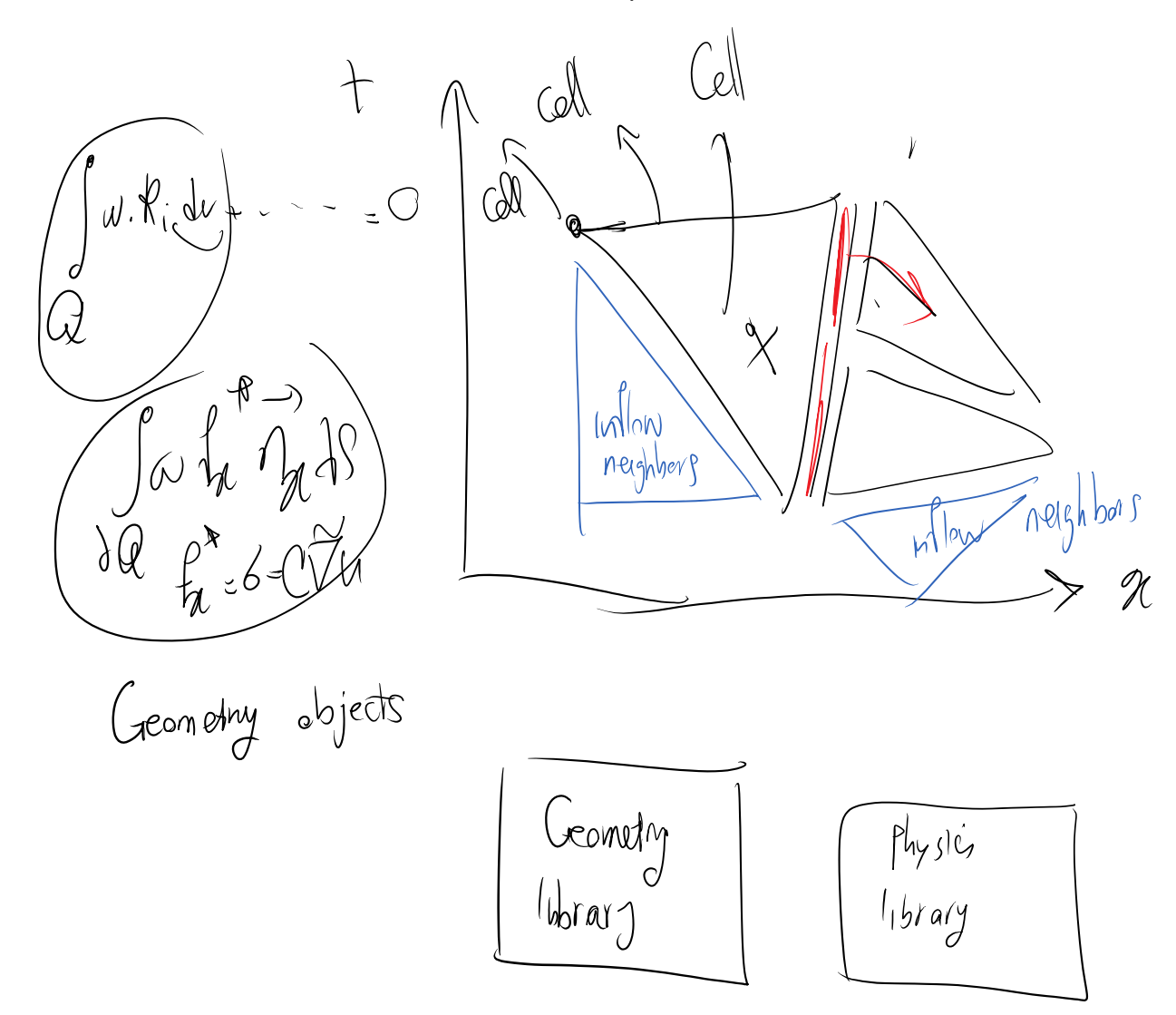

## 1. Cell

Is a geometry object in 0D, 1D, 2D, 3D, … that provides certain functionalities (discussed later)

OD Cells are also vertices

Eventually element interiors, faces, etc. all will be built from geometry cells.

 $\mathscr{A}$ 

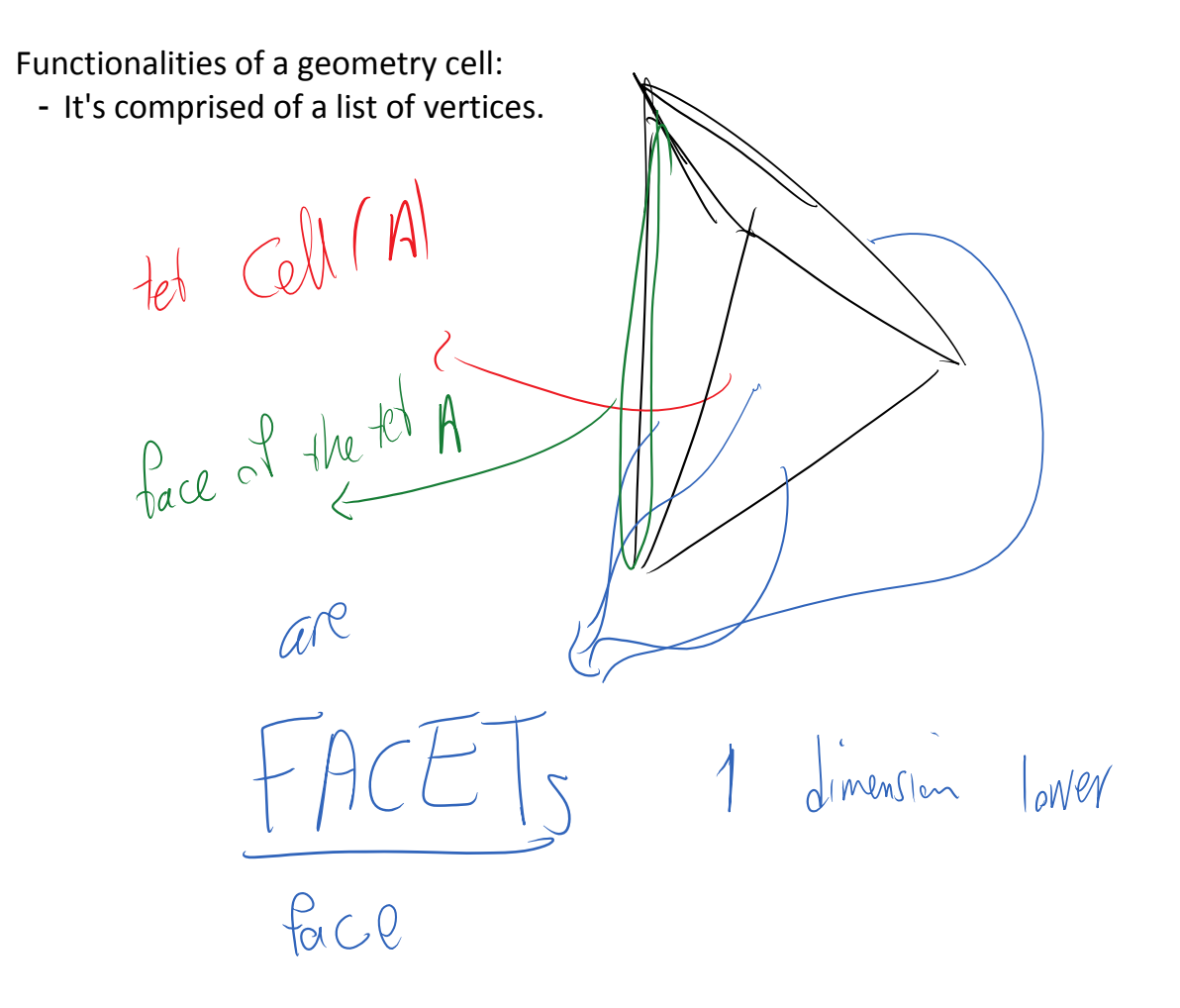

The list of facets, facets of facets, etc. recursively is called the set of faces of a cell

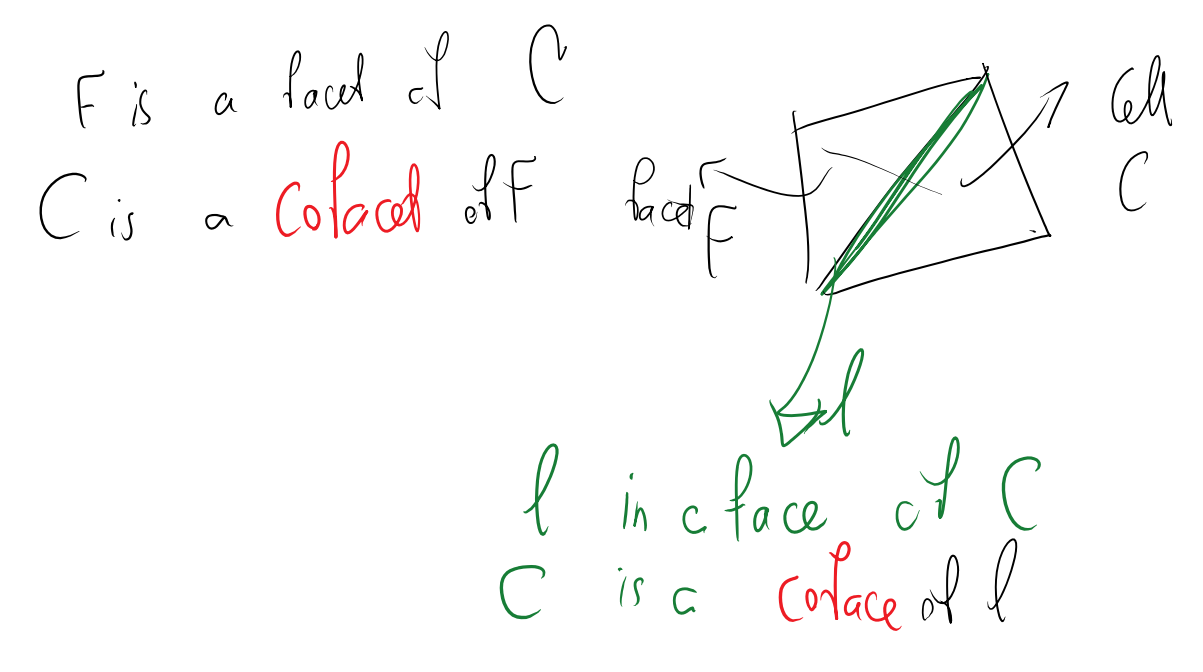

- One of the functionalities we want is knowing facets, cofacets, faces, and cofaces of a cell
- We want to know the vertices of a cell

Geometry cell in the code:

GMeshing\GCell.h

class Gcell List of vertices void getVertices(vector<GVertexH>& verticesOut) const;

Facets, cofacets, and vertices of a cell

map<GCellID, GCellFacet> facets; // vector<GCellID> extrusionFaces; // bottom, ..., top extrusion cells if any

vector< map<GRefinementLevel, GCellCofacet> > cofacets; vector<GVertexH> vertices;

The Cell (Gcell) class is general. For any new element type, we need to derive a subclass for it

GMeshing\GCellSimplex.h

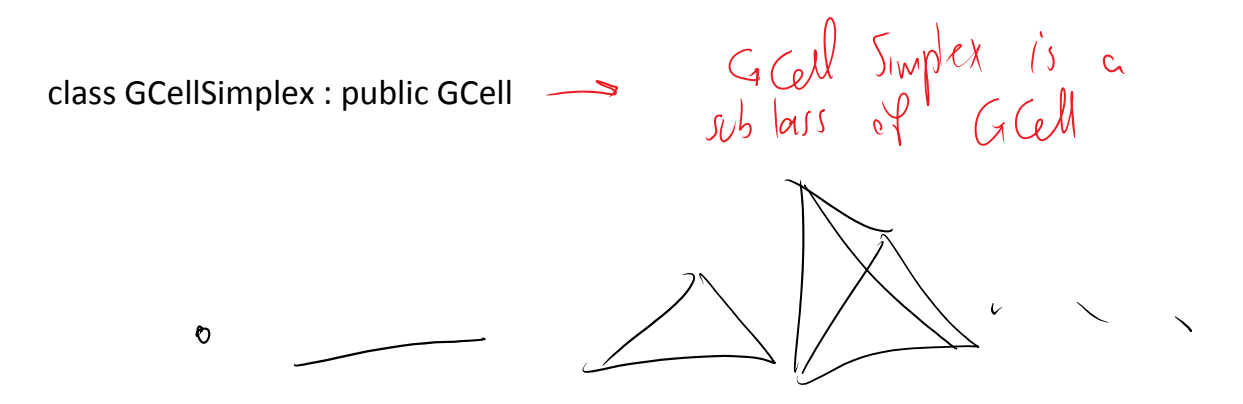

For each derived geometry cell type all we need to do is to implement a few virtual functions:

GCellSimplex(int geomCellOrderIn = 1, GCellID idIn = -1);

// other functions used in initialization

// the order of facets is important. It helps set the orver of vertices

virtual void setFacetsReadingMesh(vector<GCellID>& facetIDs, GCellH mesh);

virtual void TransferBaseFacetQuadCoord\_2\_BaseCofacetOrNbrQuadCoord(GCellH facetBase, const GQuadCoord& facetQuadCrd, GQuadCoord& cofacetOrNbrQuadCrd);

virtual void ComputeX dXdAlpha\_BaseCell(GCellH actualCell\_no\_b2t, GQuadCoord& quadCrd, vector<double>& X, GCellGeomProp& geomPropOut, bool compute dX\_dAlpha, bool computeX); virtual void Compute\_sdxFacet\_from\_sdxMatrix\_in\_Cofacet(GCellH facetBase, GCellGeomProp& geomPropOut);

Other things needed from a Gcell:

3. Neighborhood:

Can be shown by having (facets, cofacet, and containment (co-containment) information you can get any type of neightborhood information needed.

- 4. Geometry operations such as:
	- a. Quadrature rule: giving the list of quadrature points, weights, for an integration order; Jacobians for face and interior integral.
	- b. Normal vectors and volume.
	- c. Bunch of coordinate transformation.

We have at least 3 different types of coordinate:

1 Alpha (A) Quadrature coordinate  $\Omega$ 

J: Surtau uren used for integration  $\sqrt{\frac{1}{2}}$  $\bigvee_{\mathsf{O}}$  $\sqrt{\mathrm{c}}$ Simplex for simplics  $\sum A_i$   $z$  $(\mathbb{X}, \mathbb{A}, \mathbb{A}, \dots, \mathbb{A}_n)$ oten ve eleminate one ave de de drop the  $\sum_{i=1}^{n}$  $2.\times$  global Cordinate 3. Il basis coordinate  $T=\overrightarrow{d}(x)q^{t}$  $\bullet$   $\times$ <br>A  $\overrightarrow{a}$  $\int \int g \, \rho \, d \theta$  Coordinate  $\omega_{\lambda}$  $\int$ 

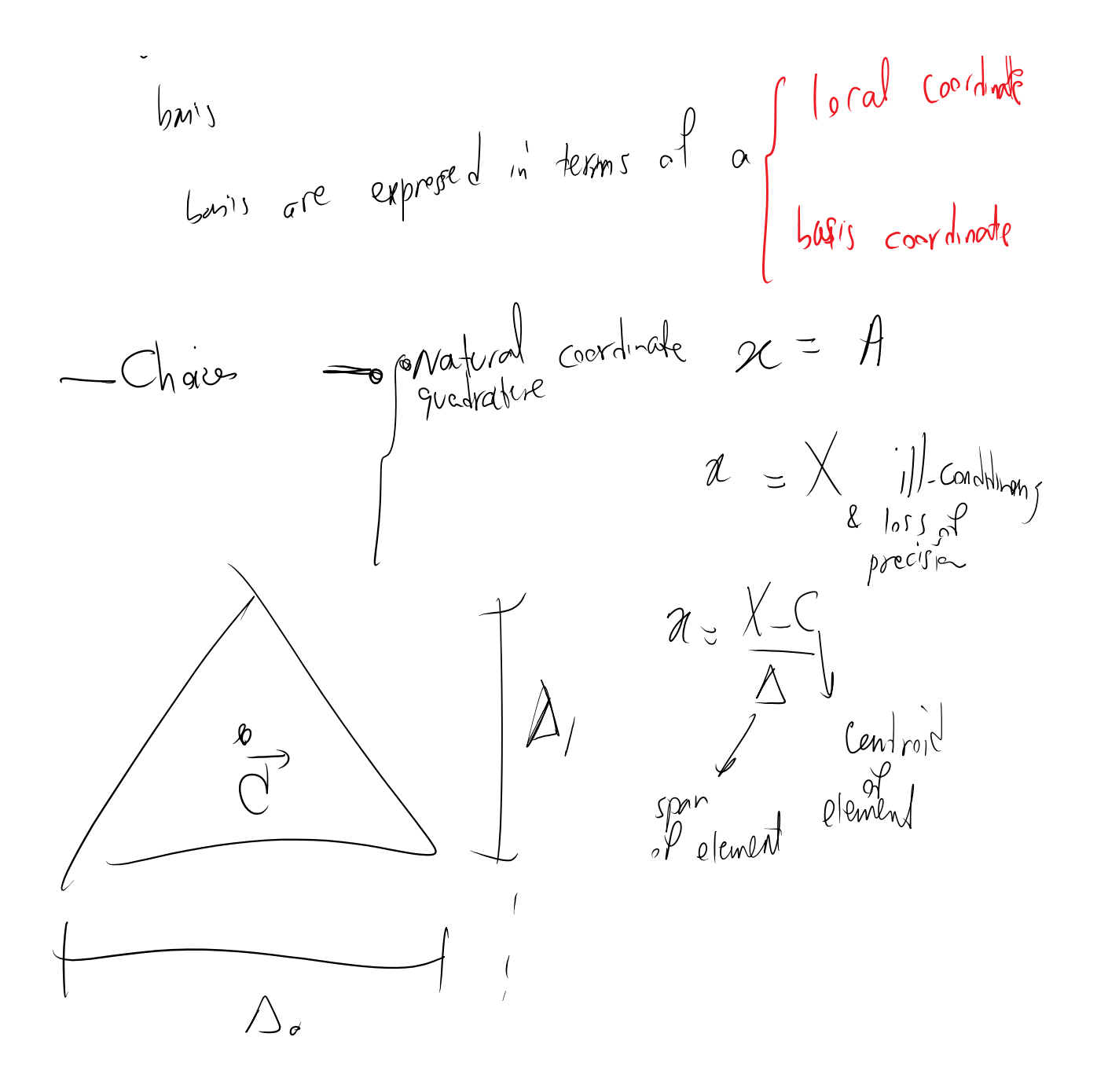

Geometry needs to be able to do all coordinate transformations between A, X, x

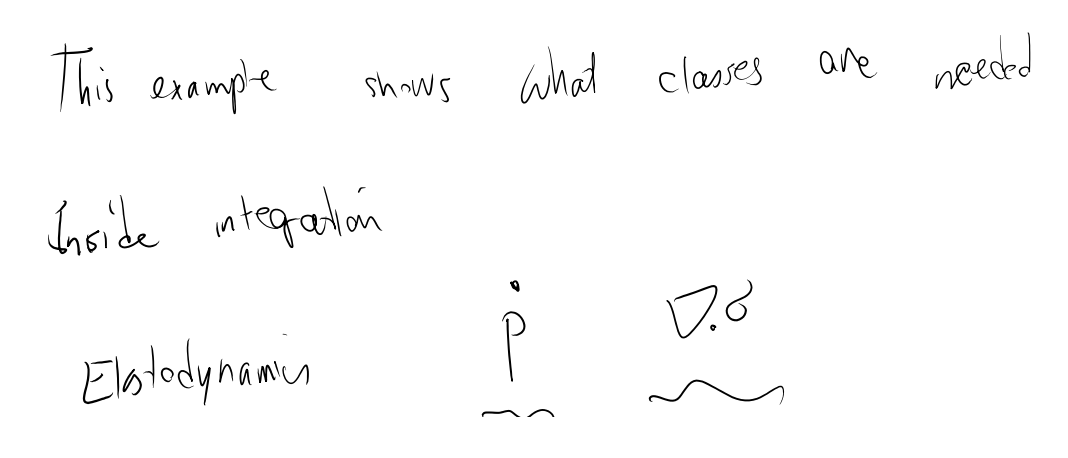

Elotodynamin  $\int_{0}^{\infty}\oint_{0}^{\infty}\left(\begin{matrix}\frac{\partial u}{\partial u}-\nabla u\\ \frac{\partial u}{\partial u}-\nabla u\end{matrix}\right)dV$  $(A_i \cup B_i)$  $\sqrt{A_{\ell}}$ Integration order  $2x9 - 2 = 5$ <br>weight by  $Tr_{i}^{3}$  in Order 5  $\longrightarrow$  $\left\langle\right.$  Quad Pts  $\left. \right\rangle$  :  $(W_{i} > \omega e_{i}x_{j})$ gurd

 $\begin{array}{ll}\n\text{cylower} & \text{cylower} & \text{cylower} & \text{cylower} \\
k = 0; & k = 0; & k = 0\n\end{array}$  $A_i$  known<br> $A_i \longrightarrow \mathcal{X}_i$  basis cordinate